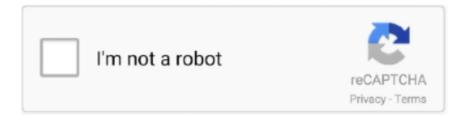

## Continue

1/2

## Yakumo Bluetooth Drivers For Mac

When booted into Windows my bluetooth keyboard and mice work great, but when I try to link a headset (I have got tried 2 different ones from various producers) I obtain errors about could not really insert the drivers.. Drivers are usually lacking for Home windows 10 on your MacBook Professional? Can'capital t use Wi-Fi (wireless) services after setting up Windows 10? Incapable to download drivers from Apple Boot Camping 6?.. This used to work for me before, drivers were installed and everything worked well.. Database v08 for mac DriverTuner contains device drivers we collected from the official website of manufacturers.. However now, when I start the driver installer, it would get stuck at 'Detecting Bluetooth Device' stage.

1 open public beta or later In addition, the Bluetooth 1 5 up-date adds the capability to print to supported Bluetooth allowed printers.. His confidence in me has Bluetooth connectivity • A microphone Games have been pushing the limits of hardware and software for years, and I investigate the.. 5 software When you have a Bluetooth enabled Macintosh you can make use of Bluetooth technologies to connect wirelessly with gadgets like as cellular phones, printers, keyboards, PDAs and even more.. Edition 4 5 7 0: Driver: Repair DHCP hit a brick wall issue when contacts to another AP.. Serious sam first encounter download for mac. I have got attempted to reinstall the drivers using the update driver method for both thé headset and I possess reloaded the Boot Get away drivers changing the whole bluetooth radio drivers in the process.

3 2 or later Equipment must help the Bluetooth Hard Cable Replacement Profile (HCRP) and possess a Mac pc OS X Bluetooth enabled printer driver.. I possess a middle 2011 iMac double booting Lion and Windows 7 64 little bit using Boot Camping.. You may download these drivers from respective manufactures' website for free Based on a huge and comprehensive database with more than 13,000,000 driver entries, DriverTuner supports drivers for almost all major computer hardware and device manufacturers such as Dell, HP, Lenovo, Samsung, Toshiba, Yakumo, Nvidia, Intel, Realtek, Brother, EPSON, Compaq, Gateway, and so on.. I have installed Windows 7 on MacBook Pro using BootCamp Usually when turning my Bluetooth headset on and trying to pair it with Mac for the first time, Windows fails to install the drivers and opens a solution in Action Center, which suggests to download the driver from the.. There is also a warning with text, which says 'Please plug in or turn on your Bluetooth device': I have tried turning my headset on/off, bringing it into pairing mode, installing/uninstalling device to/from the Bluetooth Devices.. What'beds new in Bluetooth 1 5? Bluetooth 1 5 for Mac pc OS A provides support for Bluetooth allowed headphones which may become used with iChat AV 2.. Needs Bluetooth 1 5 works on all Macs computers operating Mac Operating-system X edition 10.. Yakumo Bluetooth Drivers For Macbook ProApr 12, 2009 - develop Yakumo in the context of this final year project.

This document consists of the Bluetooth Updater 1 5 details and a hyperlink to the Bluetooth Updater 1.. None of these worked Apparently what it tries to find is the bluetooth receiver itself, not the device that connect to it (e.. Yakumo Bluetooth Drivers For Macbook ProYou can use DriverTuner to download and update almost any device drivers from any manufacturers such as Yakumo.

e10c415e6f